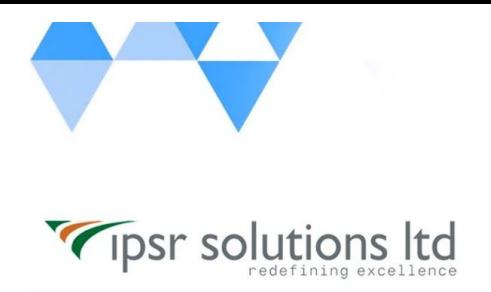

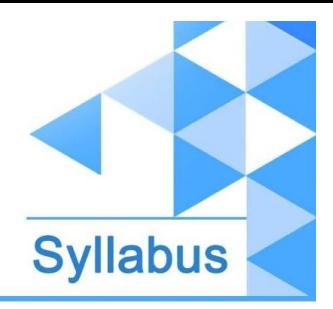

[www.ipsr.](http://www.ipsr.edu.in/) [edu.in](http://www.ipsr.edu.in/)

## **JB453 - Red Hat JBoss Data Grid Development**

- Red Hat JBoss Data Grid overview
	- Learn about the features and architecture of Red Hat JBoss Data Grid.
- Install Red Hat JBoss Data Grid
	- Install Red Hat JBoss Data Grid and configure the development environment.
- Develop a cache-based application
	- Code, compile, and test an application that uses the Red Hat JBoss Data Grid cache.
- Access a remote cache
	- Access a cache with remote cache managers using a variety of connector types.
- Configure eviction and expiration of cache entries
	- Evict and expire cache entries.
- **Maintain cache integrity** 
	- Maintain cache integrity with transactions and locking.
- **Clustering caches** 
	- Configure, manage, and optimize clustered caches.
- Persist the cache
	- Back up the memory cache with a persistent cache store.
- Secure the cache
	- Restrict access to cache managers and caches.
- Search the cache
	- Query the cache elements using the Infinispan query features.
- Course review
	- Continue practicing developing applications with caching using the material presented in this course.